≊

M. en C. Arturo Rodríguez García, PCIC,

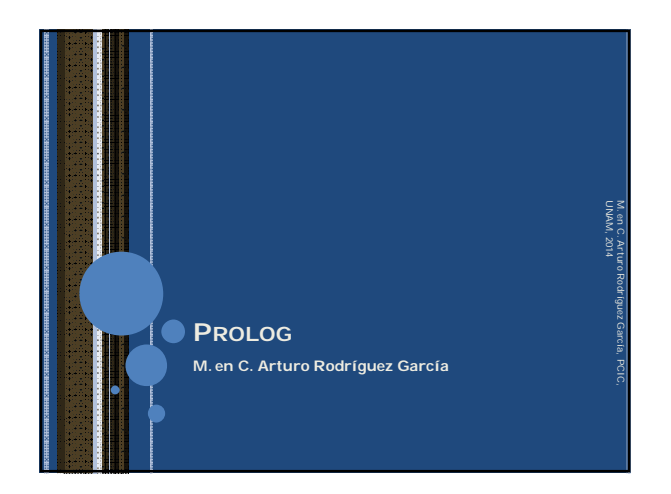

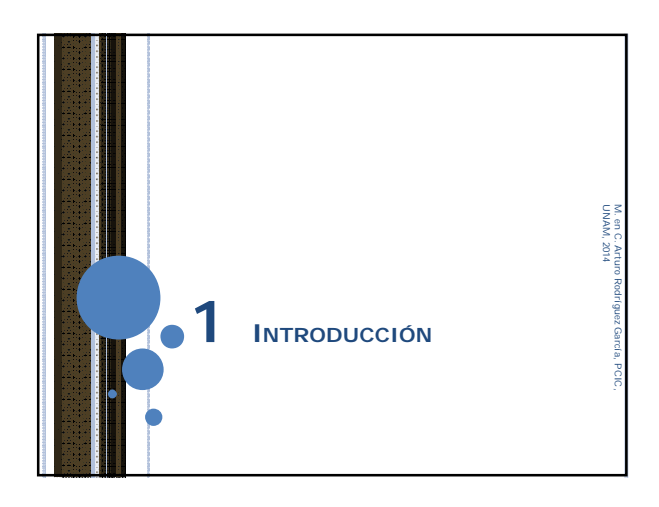

#### PROLOG

- El lenguaje fue ideado por Alain Colmerauer y Philippe Roussel a principios de la década de 1970, en la Universidad de Provenza (Marsella, Francia).
- o Tiene sus raíces en lógica de primer orden.
- o Es un lenguaje declarativo.

#### PROLOG

UNAM, 2014

- Es un lenguaje popular en la comunidad de Inteligencia Artificial, y ha sido utilizado para muchas aplicaciones: Demostración Automática de Teoremas Procesamiento de Lenguaje Natural
	- Sistemas Expertos
	- $\bullet$  Etc.

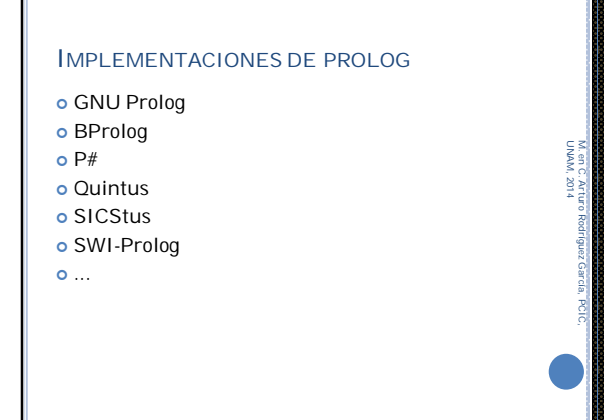

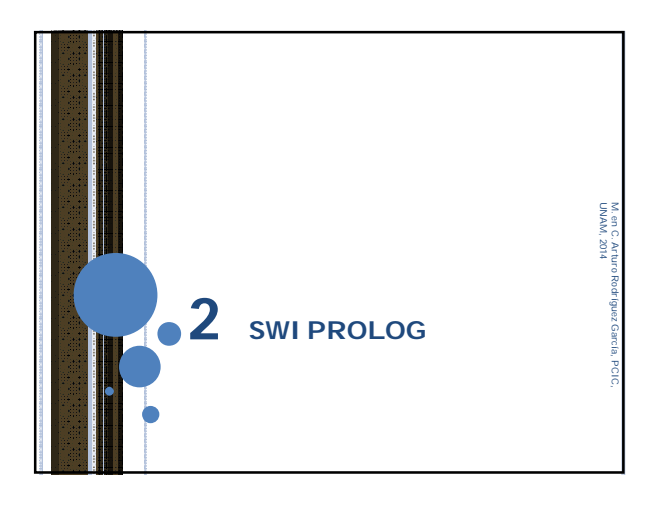

M. en C. Arturo Rodríguez García, PCIC,

#### SWI PROLOG

e o si

 Es una implementación en código abierto de PROLOG.

 $\hat{p}$  = 0  $\frac{1}{2}$  interdepend

Robust, mature, free. Prolog for the real world.

Is SWI-Prolog Right<br>For My Project?

SWI-Prolog offers a comprehensive free Prolog environment. Since its start<br>In 1987, SWI-Prolog development has been driven by the needs of real world<br>applications. SWI-Prolog is widely used in research and education as wel

Get Started

SWI Prolog

Download SWI-Prolog

 Ha estado en desarrollo desde 1987, siendo Jan Wielemaker su autor principal.

UNAM, 2014

M. en C. Arturo Rodríguez García, PCIC,

UNAM, 2014

M. en C. Arturo Rodríguez García, PCIC,

 Las siglas SWI vienen del grupo de investigación *Sociaal-Wetenschappelijke Informatica* de la Universidad de Ámsterdam.

# Gos. . . . <mark>.</mark> . SWI Prok **SWI-Prolog downloads** UNAM, 2014 M. en C. Arturo Rodríguez García, PCIC, ion 6.6.x<br>|<br>| X version 7.1.x O DO O ME DO

INSTALACIÓN

Windows XP/Vista/7/8

http://www.swi-prolog.org/

para:

Usaremos la versión 7.1.20, que está disponible

 MacOSX 10.6 (Snow Leopard) y posteriores Linux (Debian, Ubuntu, Redhat, SuSE, Mageia)

Entrar a la página oficial de SWI Prolog:

Dar clic en la pestaña DOWNLOAD, elegir la opción SWI-Prolog, para mostrar las versiones disponibles.

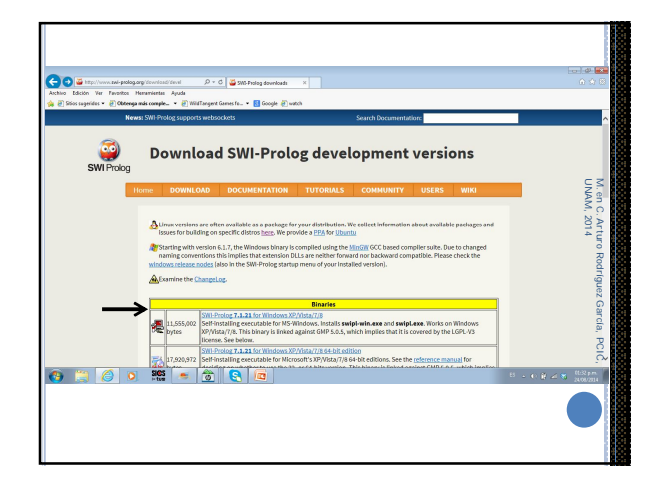

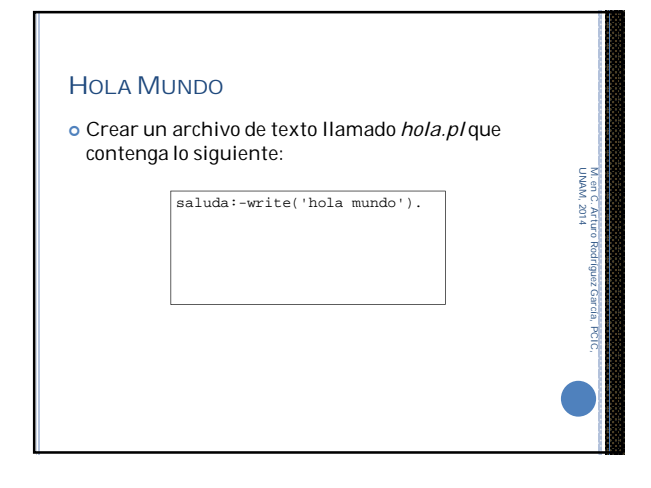

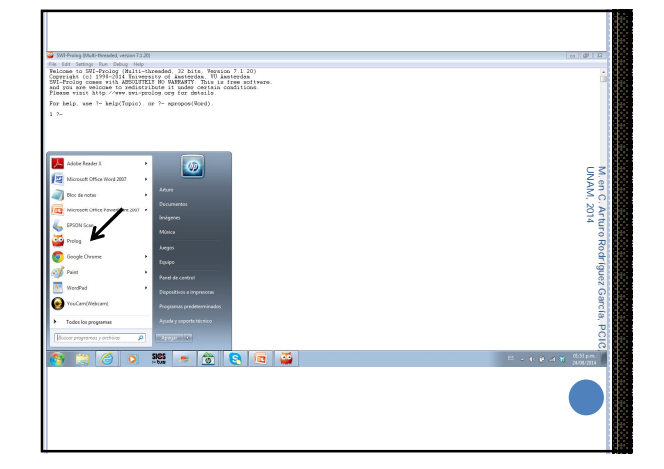

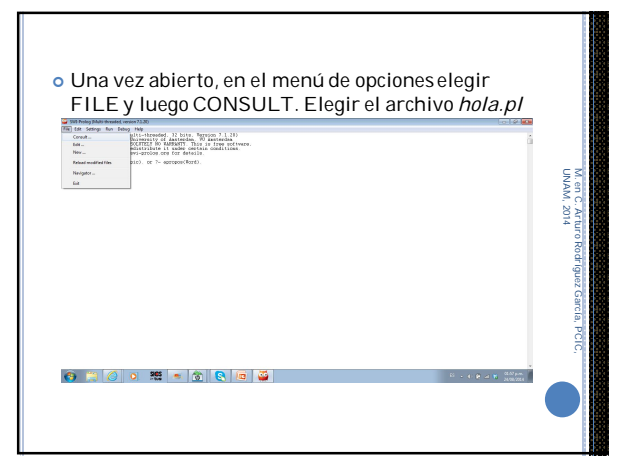

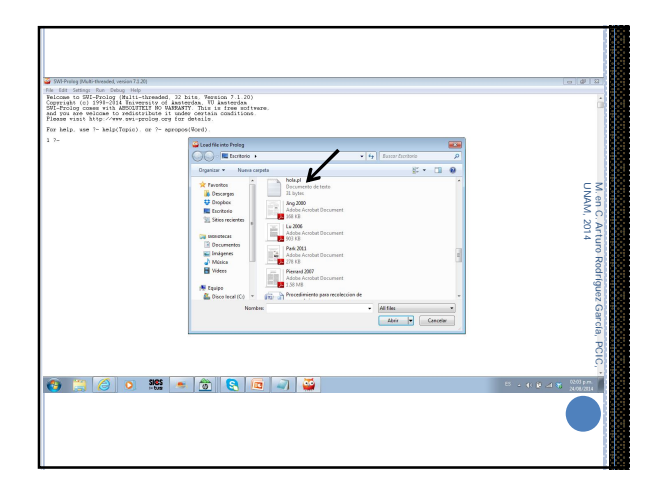

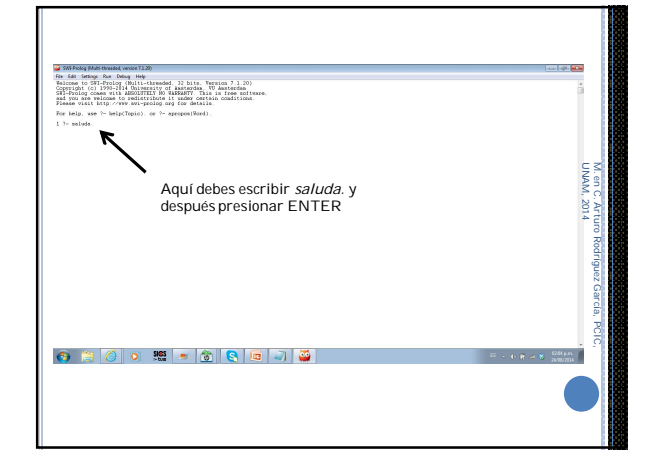

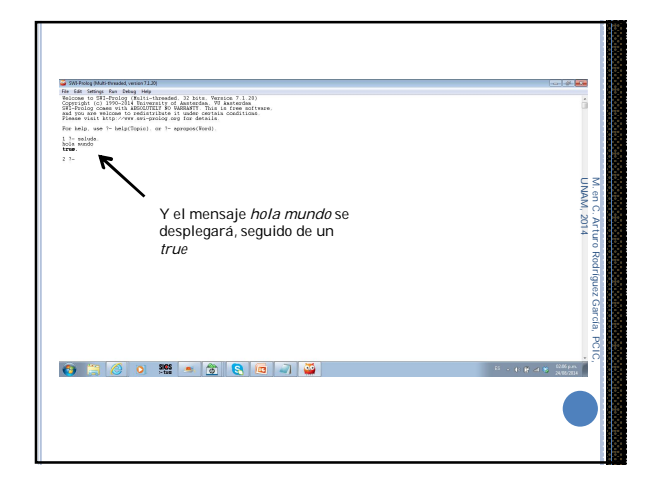

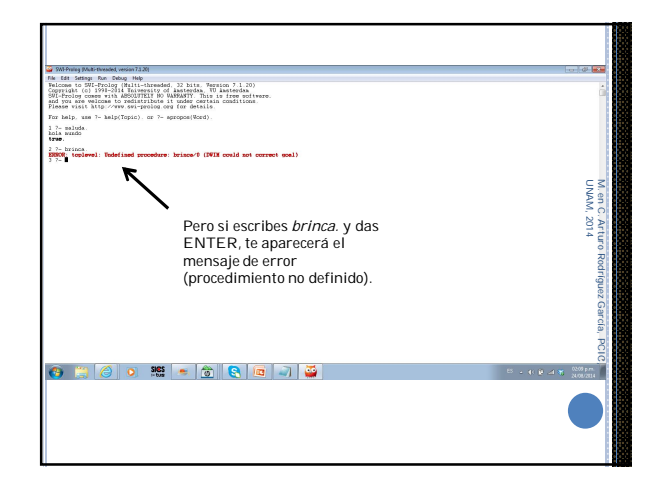

 Si modificas el archivo *hola.pl* deberás volver a cargar el archivo ( ir al menú, seleccionar FILE, luego CONSULT y elegir el archivo de nuevo).

UNAM, 2014

M. en C. Arturo Rodríguez García, PCIC,

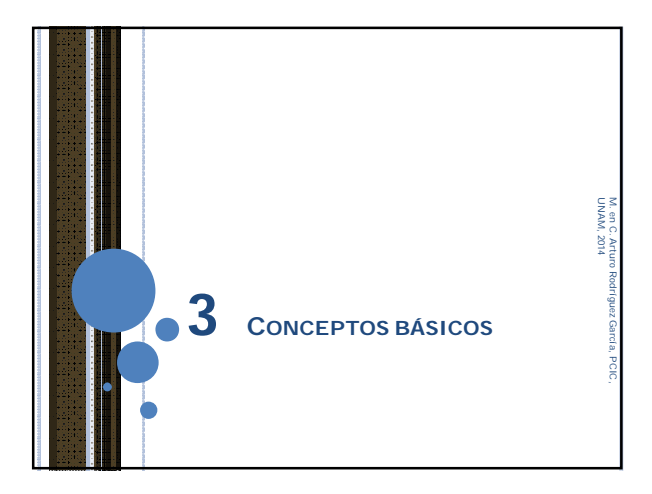

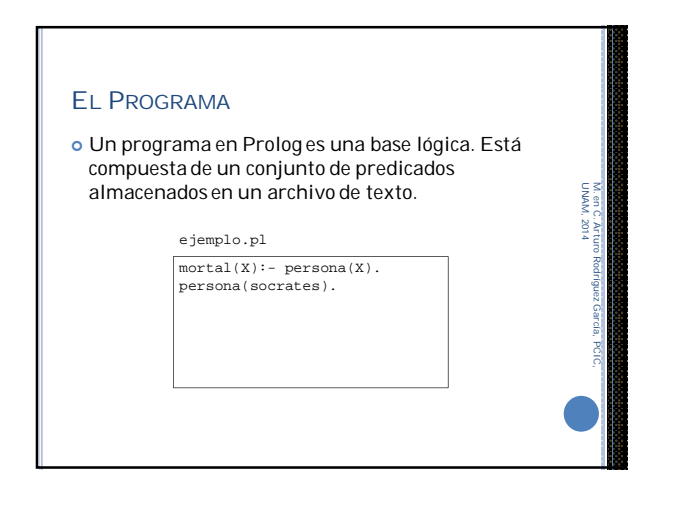

## EL *LISTENER*

 Es un programa que interactúa con el usuario. Realiza la consulta de la base lógica que se le indica y puede responder preguntas que haga el usuario. ?- UNAM, 2014 M. en C. Arturo Rodríguez García, PCIC,

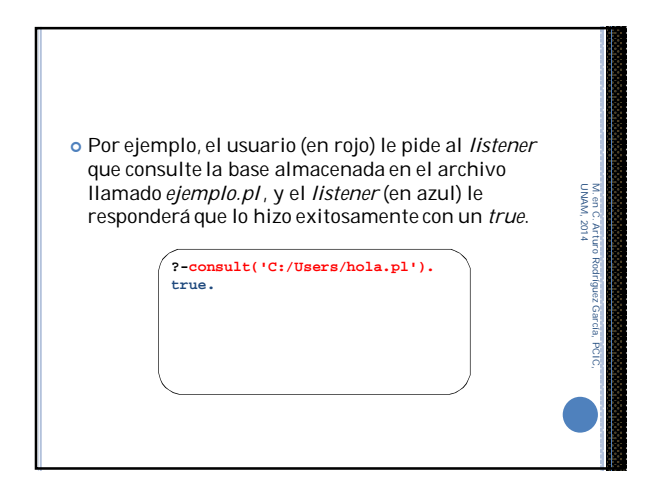

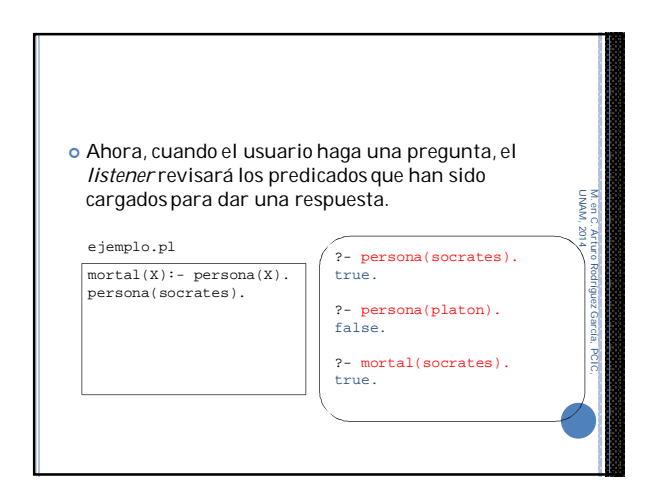

M. en C. Arturo Rodríguez García, PCIC,

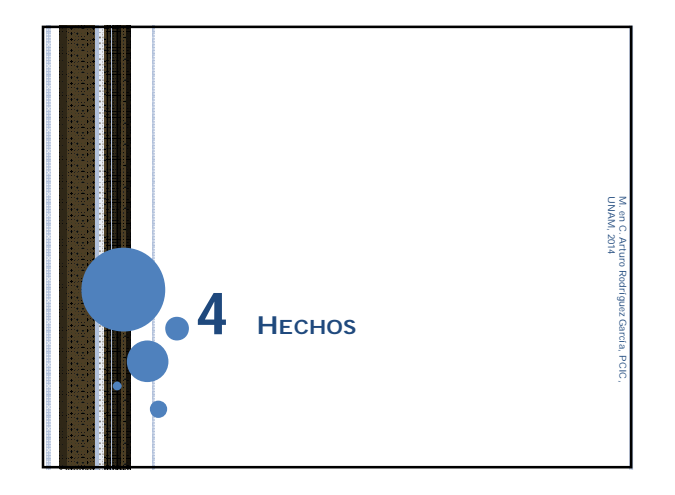

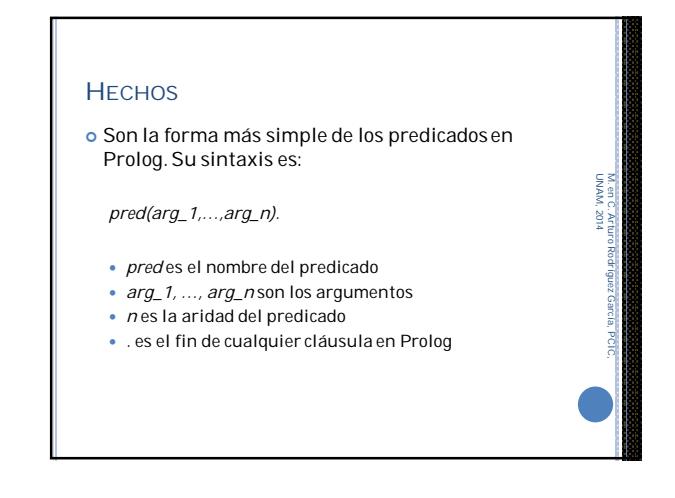

#### **ARGUMENTOS**

- Pueden ser cualquier término legal en Prolog:
	- Entero.
	- Átomo (empieza con una letra minúscula).
	- Variable(empieza con una letra mayúscula o con un  $g$ uión bajo  $\_$ ).
	- Estructura (Término complejo, que revisaremos más adelante).
	- Algunas implementaciones de Prolog permiten números de punto flotante y cadenas.

#### CONJUNTO DE CARACTERES

- Mayúsculas: A-Z
- Minúsculas: a-z
- Dígitos: 0-9

UNAM, 2014

M. en C. Arturo Rodríguez García, PCIC,

Símbolos: + - \* / \ ^ , . ~ : ? @ # \$ &

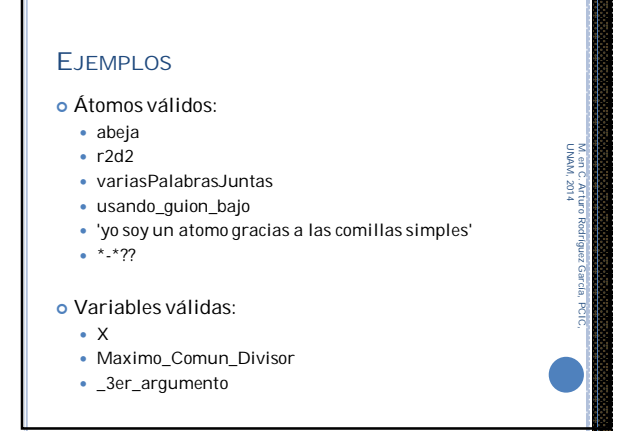

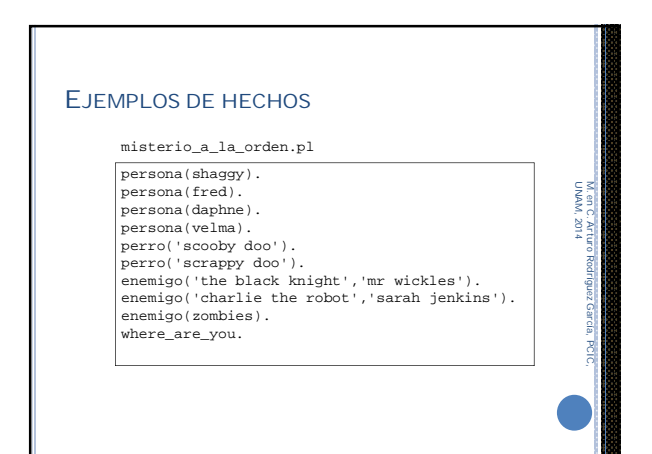

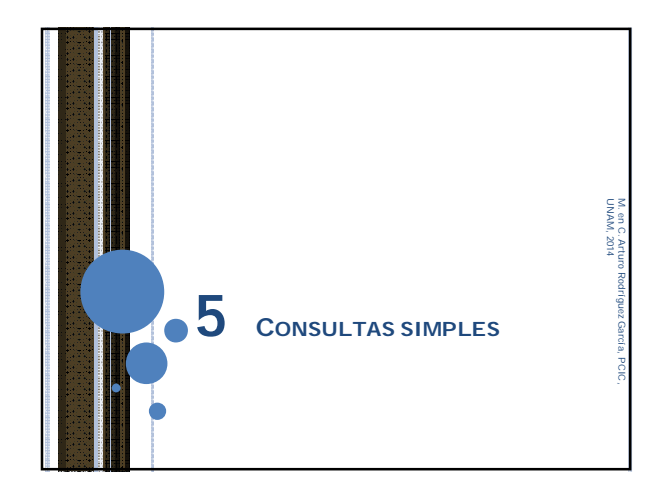

## **CONSULTAS**  Las consultas de Prolog funcionan mediante emparejamiento de patrones (*pattern matching*). El patrón de consulta lo llamamos meta (*goal*). Si hay un hecho que se empareja con la meta, entonces la consulta tiene éxito y devuelve *true*. En caso contrario, devuelve *false*. UNAM, 2014 M. en C. Arturo Rodríguez García, PCIC,

#### UNIFICACIÓN

 Es el emparejamiento de patrones usado en Prolog. Si la base lógica contiene sólo hechos, la unificación del predicado meta con un predicado en la base lógica tiene éxito si se cumplen estas tres condiciones:

UNAM, 2014

M. en C. Arturo Rodríguez García, PCIC,

- 1. El nombre del predicado es el mismo.
- 2. Ambos predicados tienen la misma aridad.
- 3. Todos los argumentos son iguales.

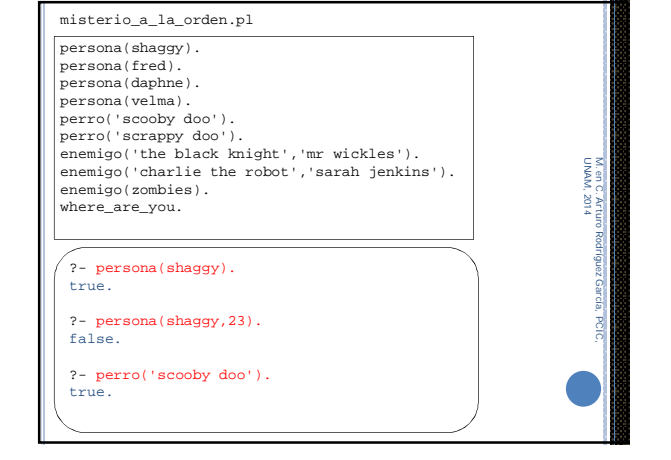

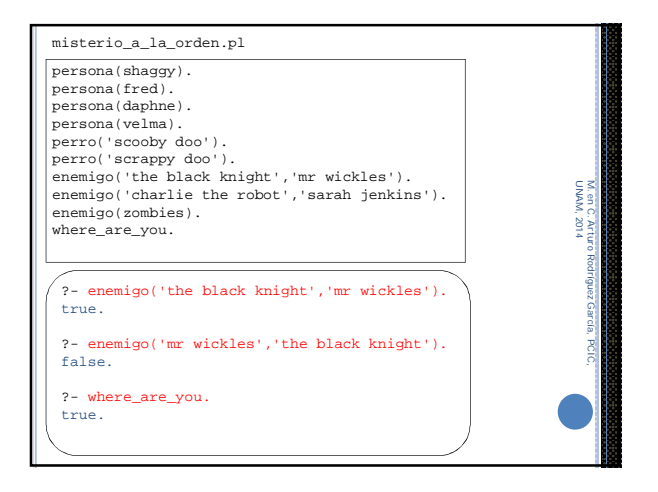

#### **VARIABLES**

- Las variables pueden reemplazar a uno o más argumentos del predicado meta.
- Cuando los argumentos correspondientes son comparados, una variable se empareja con cualquier término.
- Después de la unificación, la variable toma el valor del término con el que se emparejó. A esto se le llama enlazar la variable (*binding*).

UNAM, 2014

g

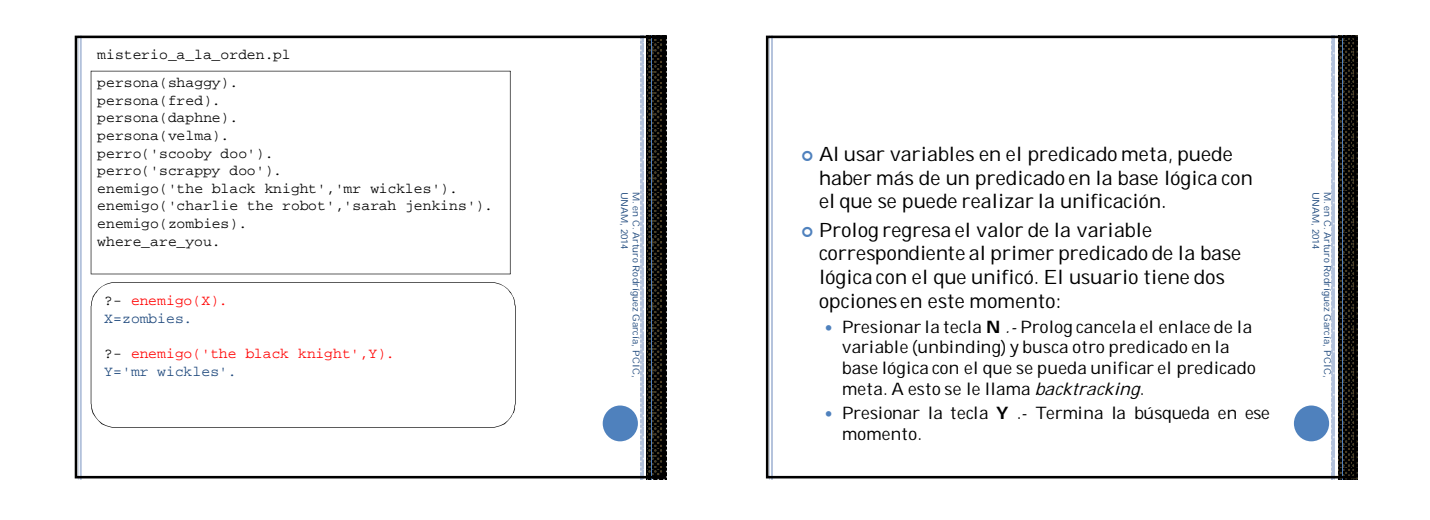

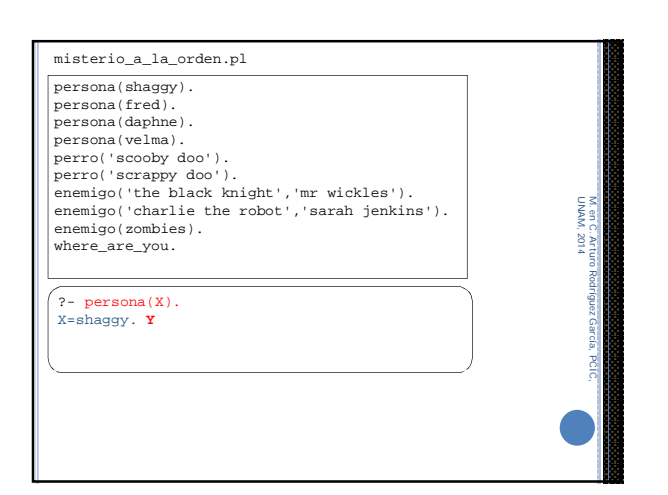

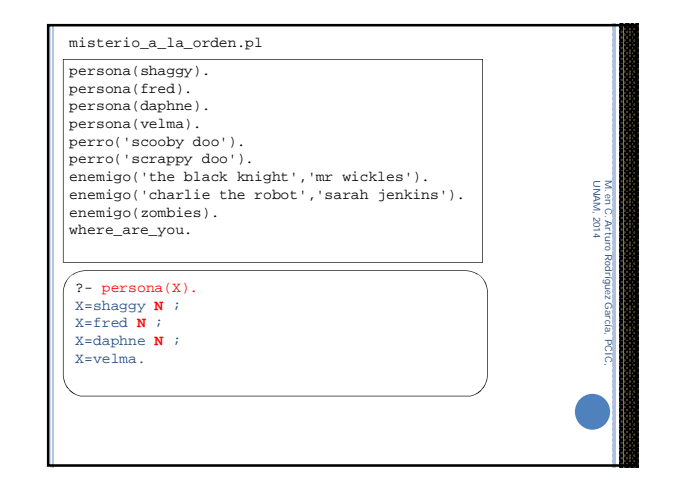

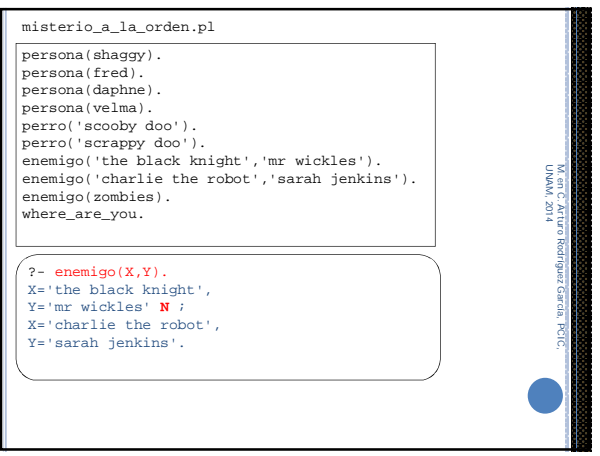

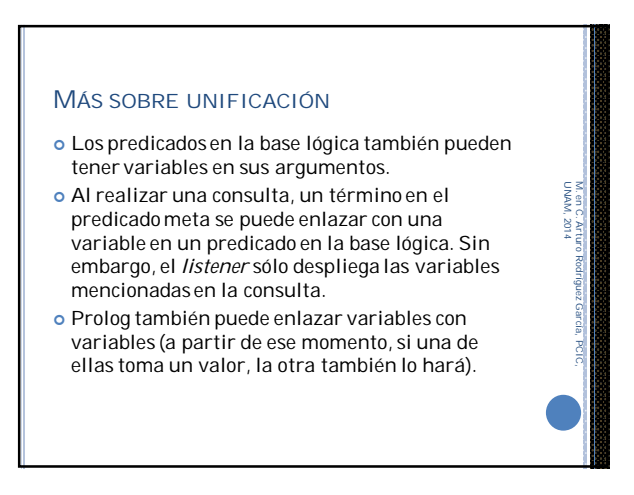

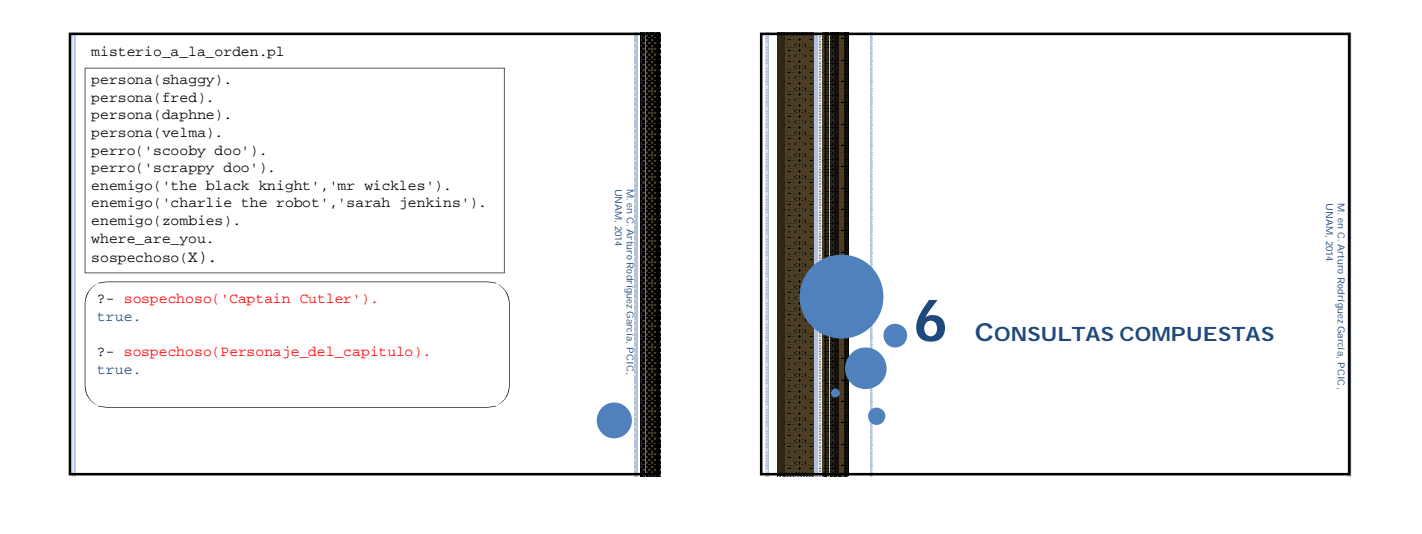

M. en C. Arturo Rodríguez García, PCIC,

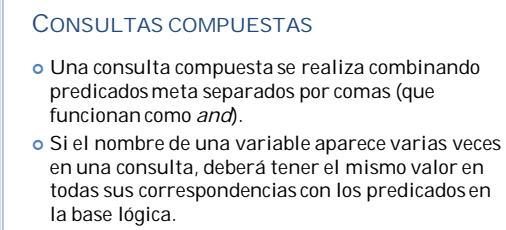

 El alcance de las variables es únicamente en la consulta en la que aparece.

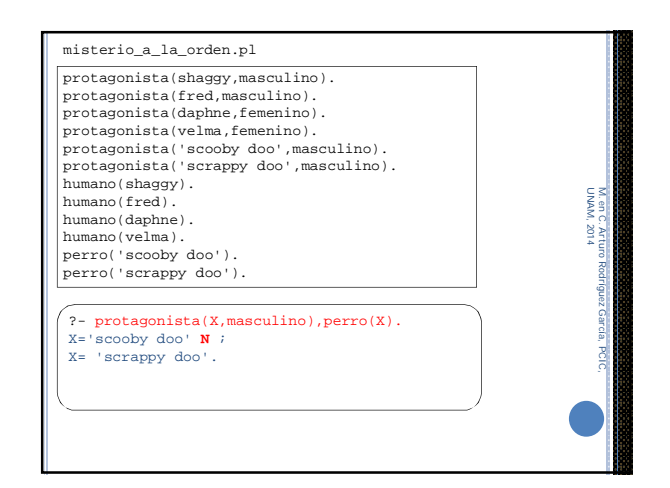

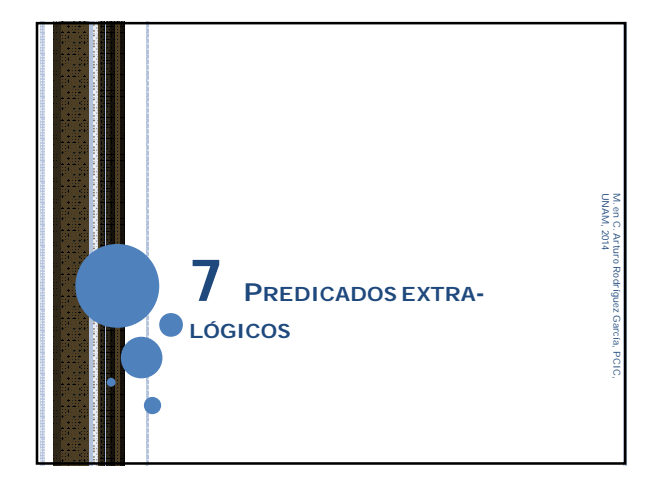

### PREDICADOS EXTRA-LÓGICOS También llamados *built-in predicates*.

- Cuando el *listener* encuentra un predicado meta que corresponde a uno de ellos, un procedimiento predefinido es invocado.
- Los predicados para escribir en la consola son un ejemplo: *write, nl, tab.*
- El predicado *fail* afecta el *backtracking*. Como su nombre lo indica, siempre falla.

UNAM, 2014

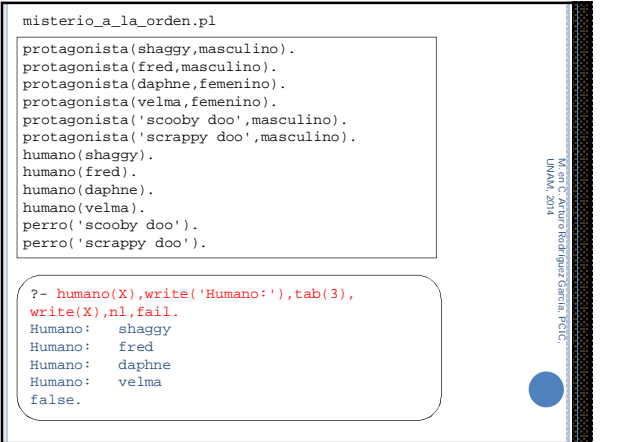

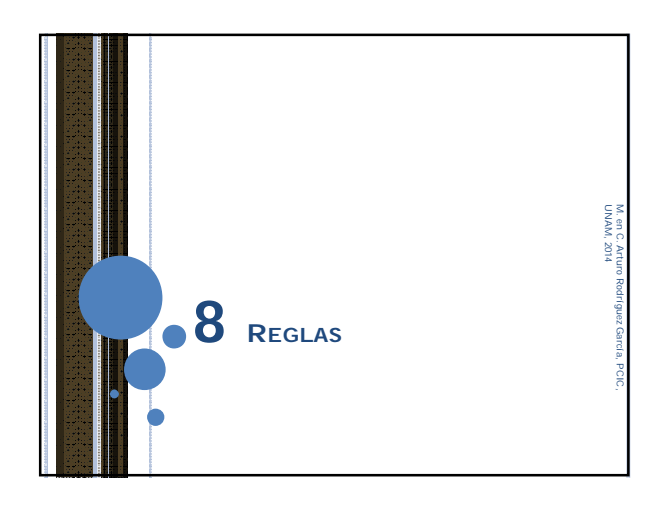

### REGLAS Una regla es una consulta almacenada. Su sintaxis es: *encabezado:- cuerpo* Encabezado.- es la definición de un predicado (como si fuera un hecho). :- se llama "cuello" y se lee como un "si" Cuerpo.- es una consulta, que puede ser simple o compuesta. Los predicados que la forman pueden ser también reglas. UNAM, 2014 M. en C. Arturo Rodríguez García, PCIC,

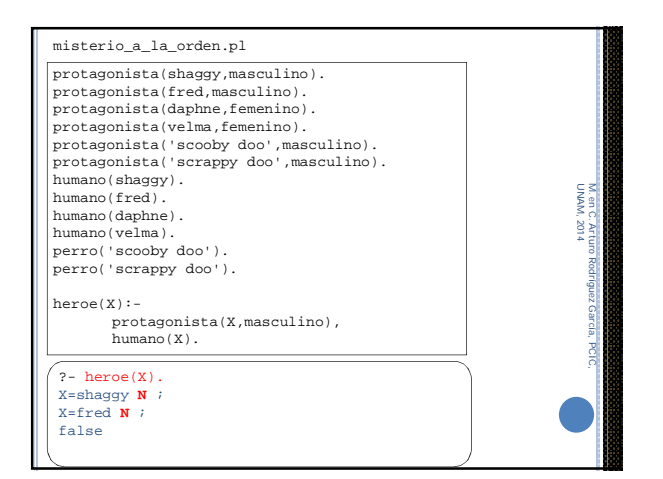

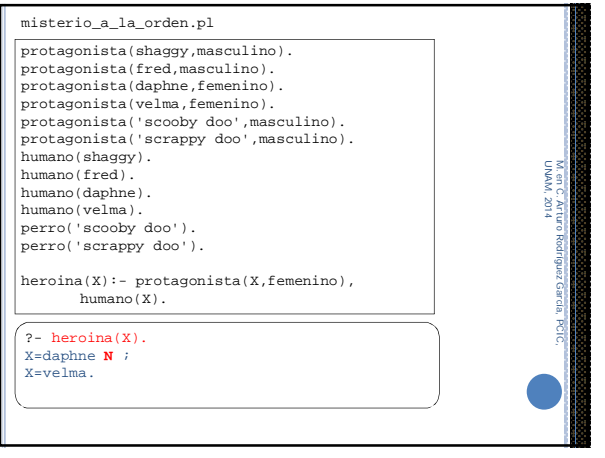

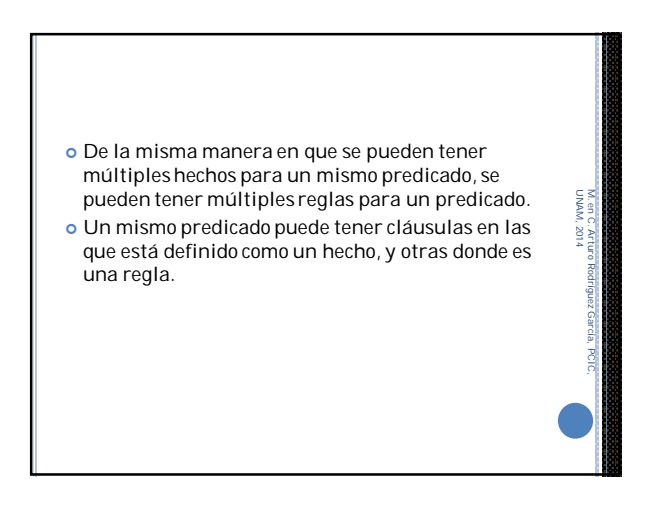

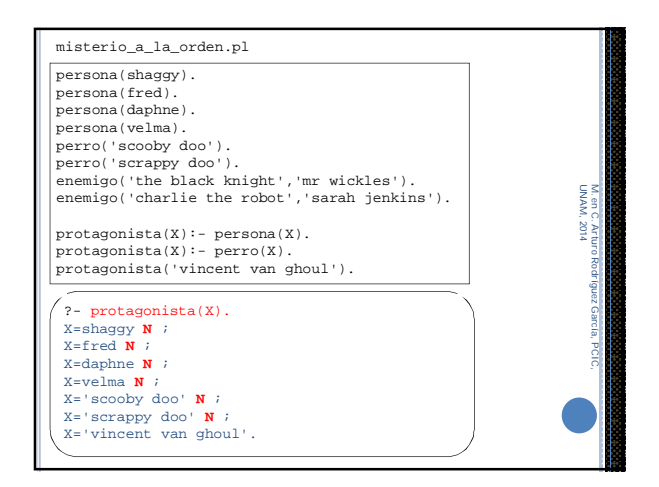

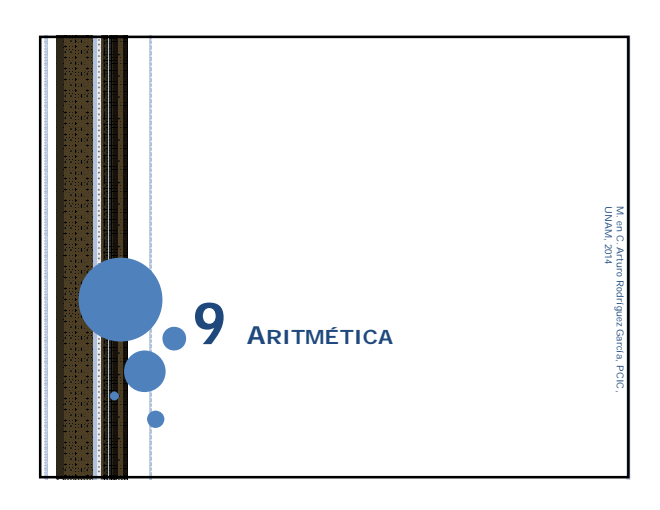

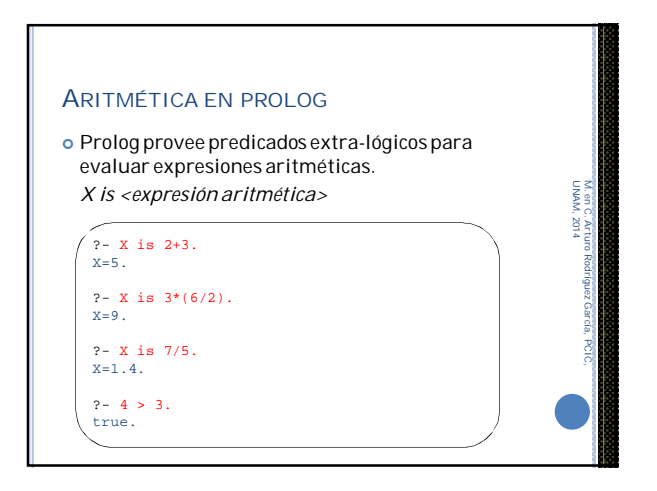

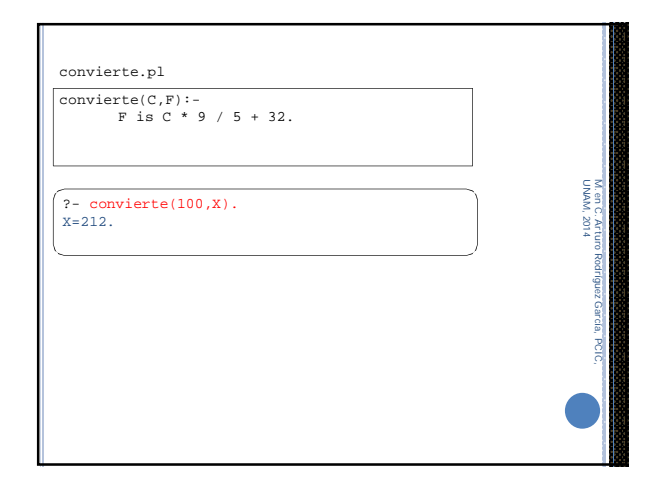

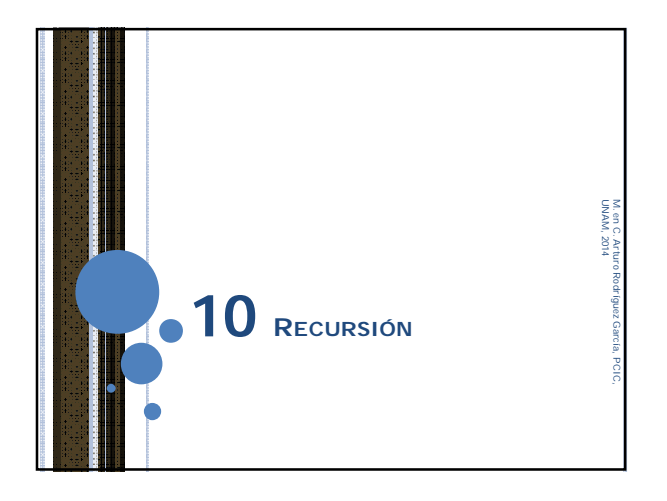

#### **RECURSIÓN**

- Recursión, en cualquier lenguaje de programación, es la habilidad de una unidad de código de llamarse a si misma.
- En Prolog, la recursión ocurre cuando una regla contiene dentro de su cuerpo un predicado meta que se refiere a ella misma.

UNAM, 2014

 $100$ 

**MAMU** 

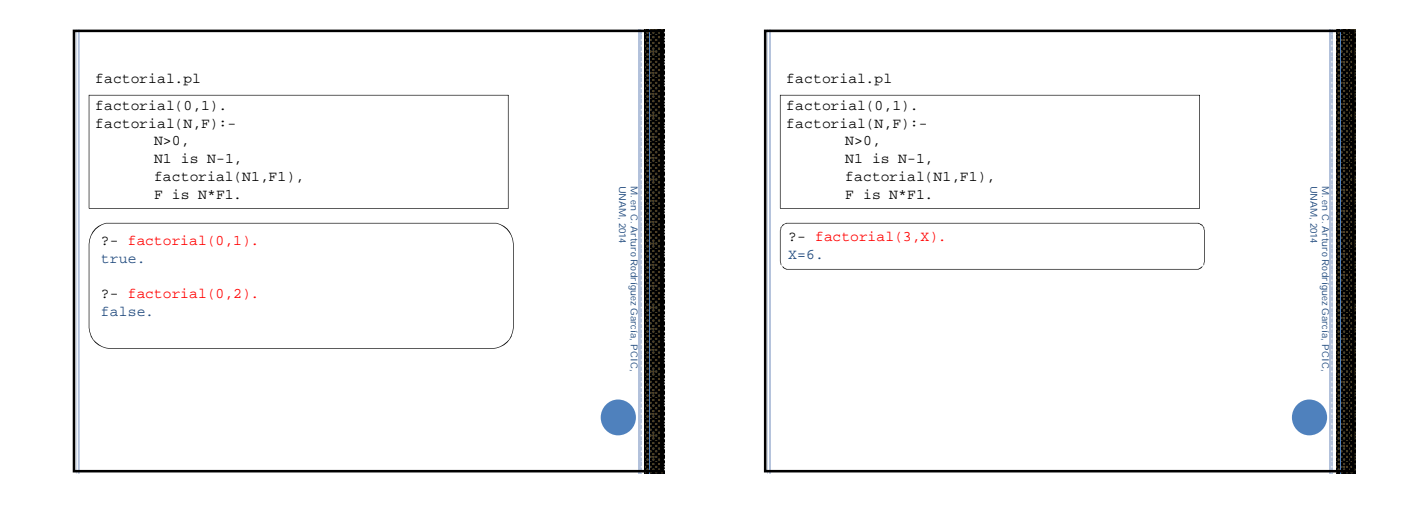

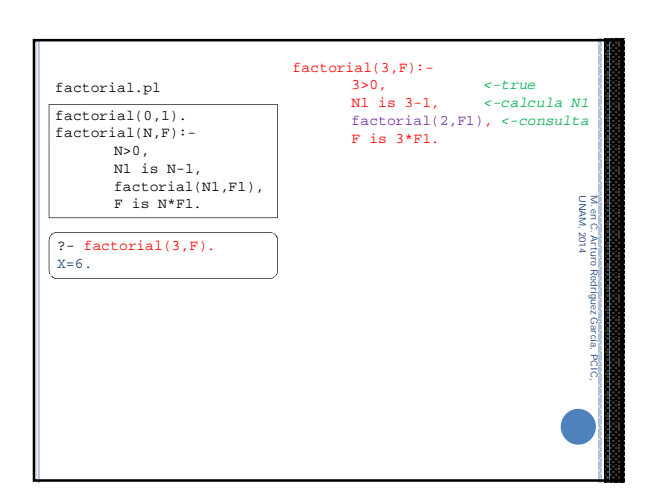

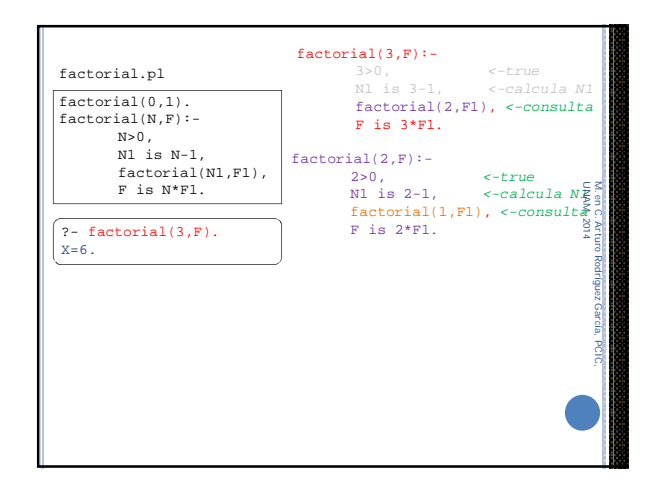

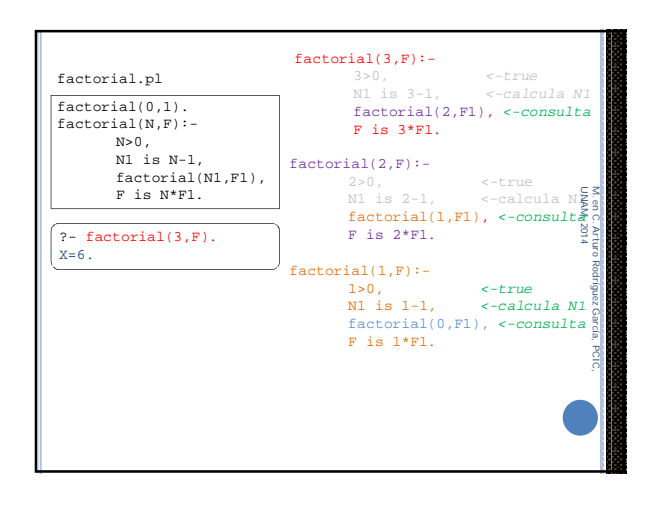

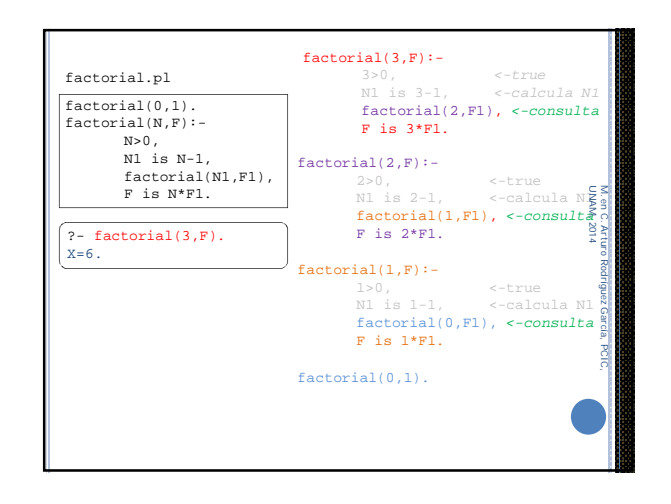

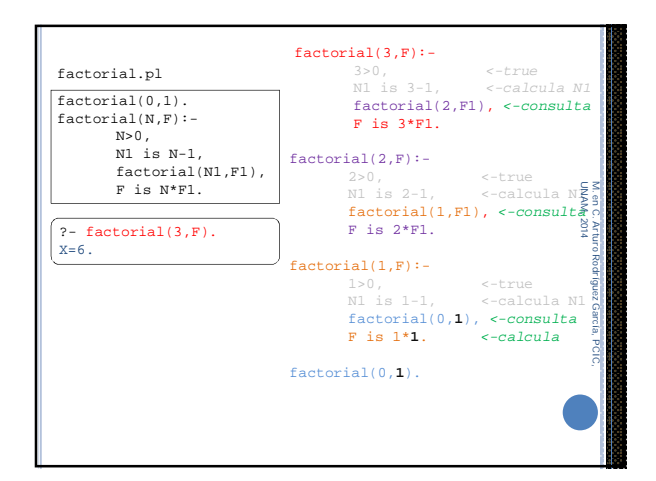

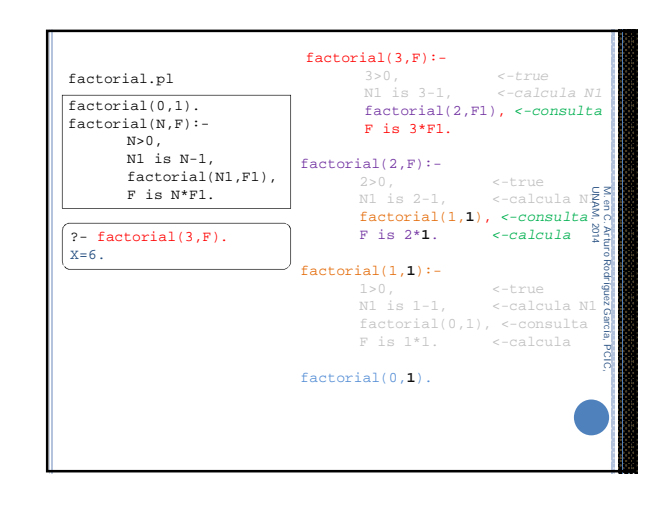

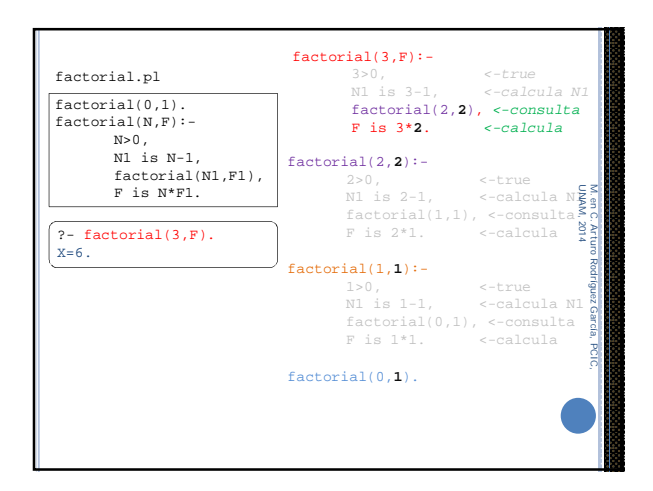

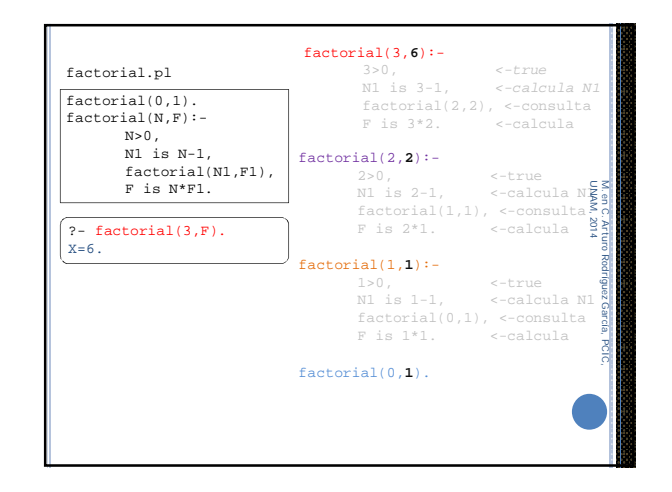

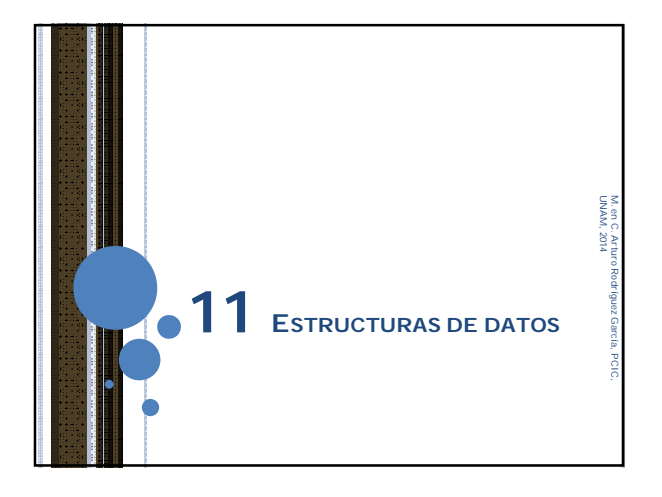

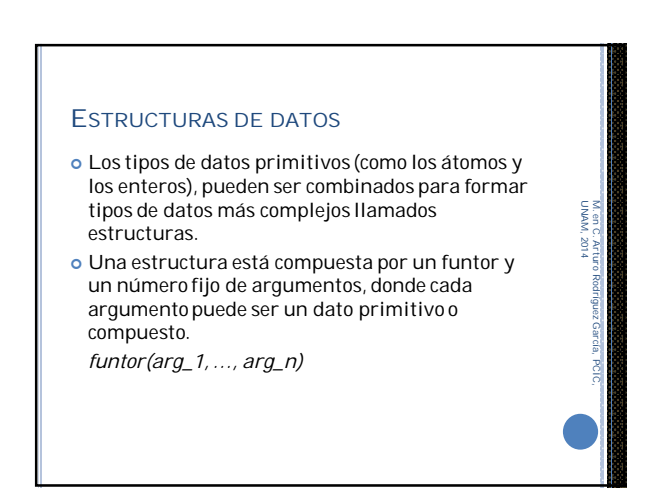

M. en C. Arturo Rodríguez García, PCIC,

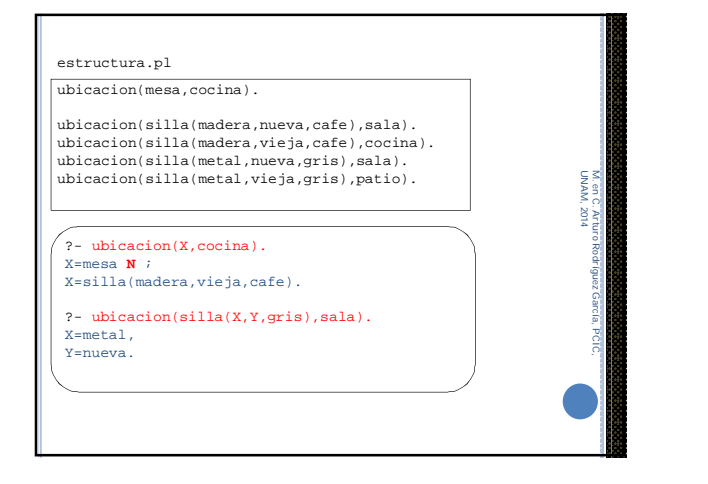

#### UNIFICACIÓN

- Una variable unifica con cualquier término (sea primitiva, estructura o variable).
- Dos términos primitivos unifican sólo si son idénticos.
- Dos estructuras unifican si:
	- Tienen el mismo funtor.
	- Tienen la misma aridad.
	- Cada argumento de la primer estructura unifica con el argumento correspondiente en la segunda estructura.

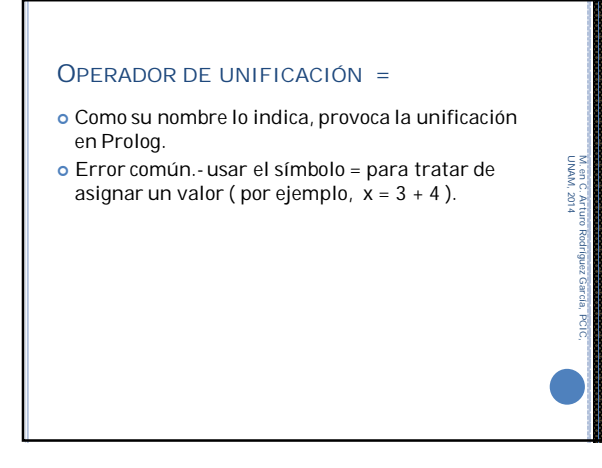

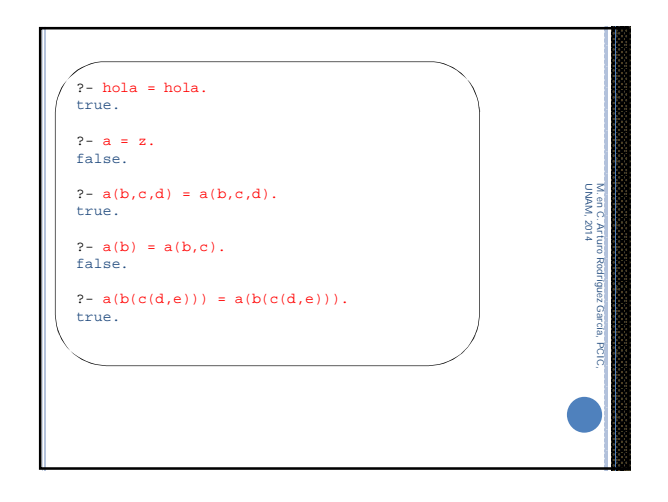

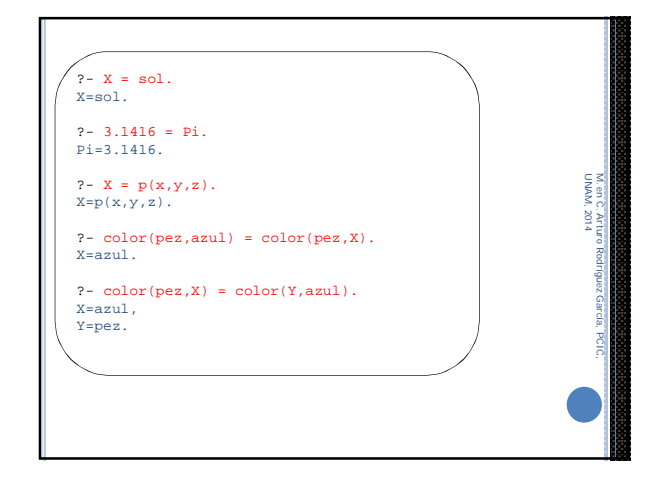

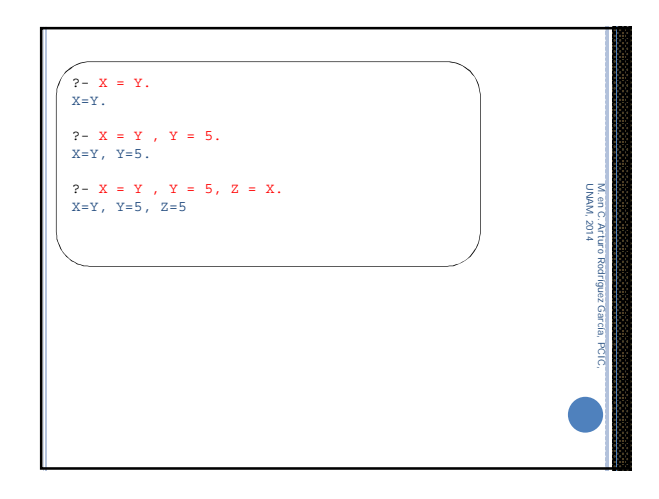

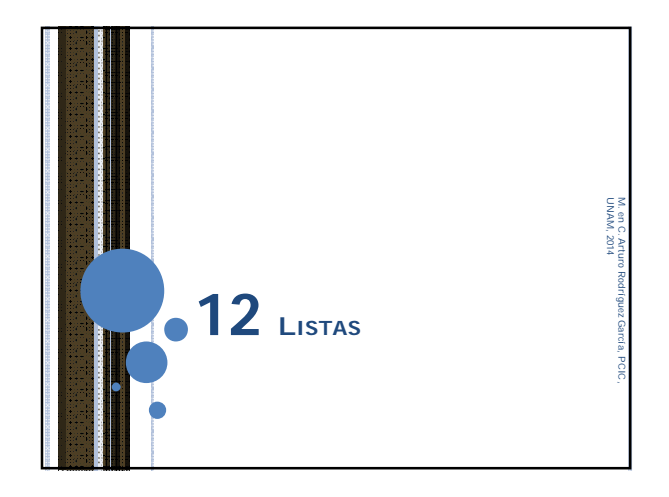

## LISTAS Es una estructura de datos que consiste en una colección de términos (que pueden ser cualquier tipo de datos de Prolog, incluyendo estructuras y otras listas). *[ elemento1, elemento2, … elementoN ]* La lista vacía (también llamada *nil*) es una lista especial que no contiene elementos, y se<br>representa por un par de corchetes vacíos  $[]$ . representation de datos de Prolog, incluyendo estructuras y<br>otras listas).<br>*[elemento1, elemento2, ... elementoN]*<br>La lista vacía (también llamada *nil*) es una lista<br>especial que no contiene elementos, y se<br>representa por M. en C. Arturo Rodríguez García, PCIC,

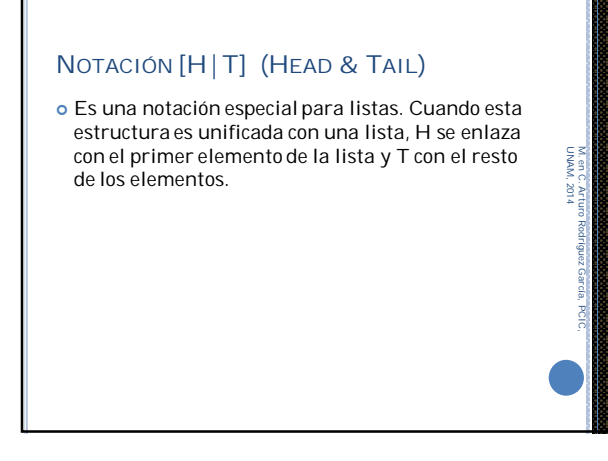

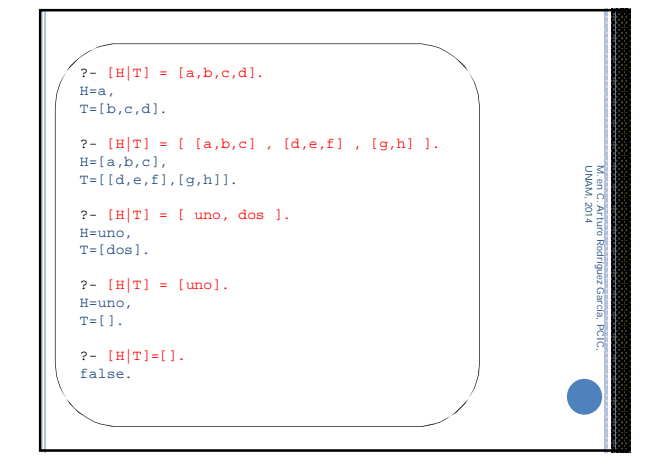

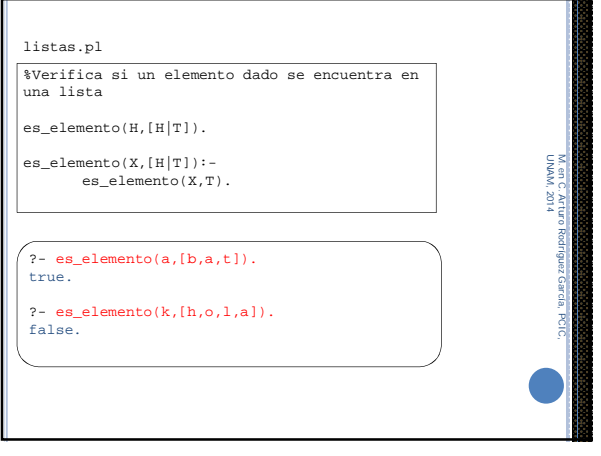

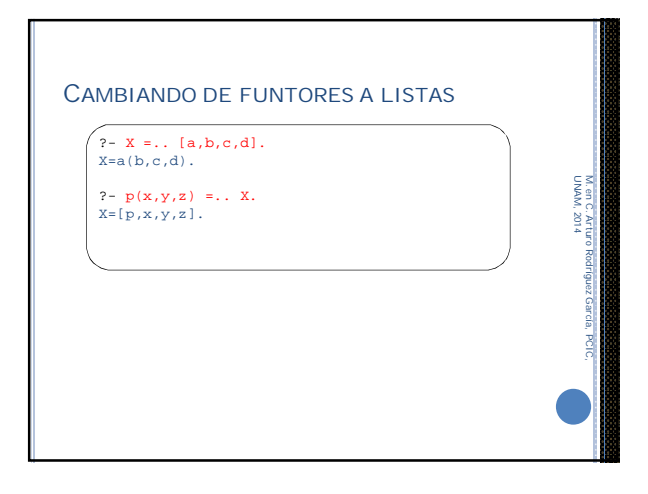

M. en C. Arturo Rodríguez García, PCIC,

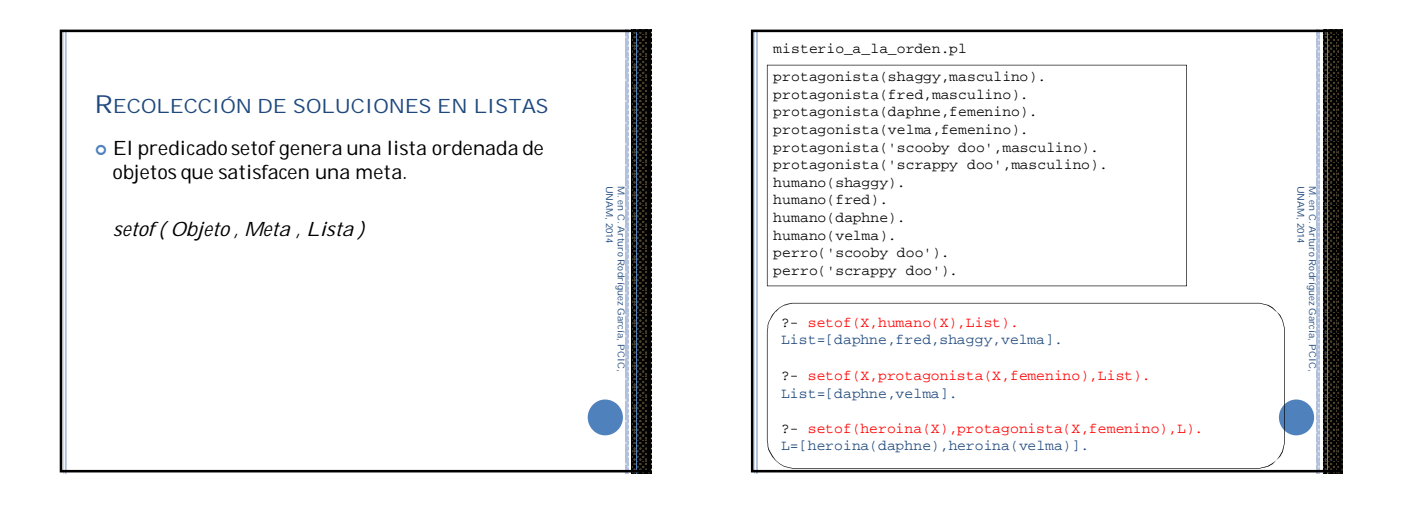

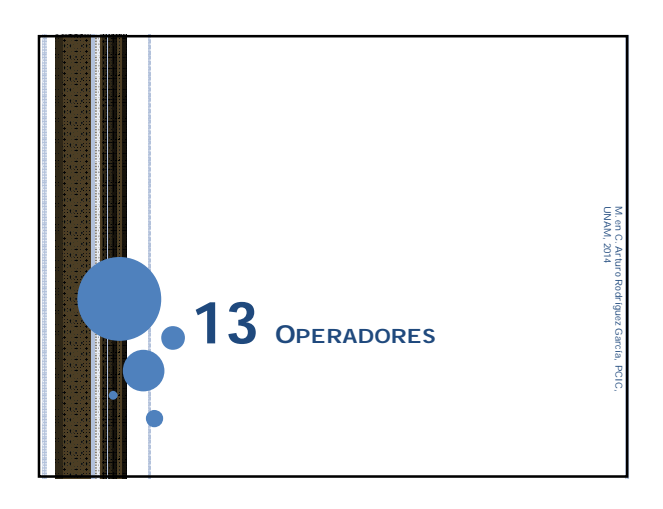

#### **OPERADORES**

- Internamente, Prolog sólo tiene una estructura de datos:
- *funtor(arg\_1, …, arg\_n)*
- Sin embargo, Prolog ofrece otras representaciones por cuestiones prácticas.

Por ejemplo, el operador +, utilizado en operaciones aritméticas como 2+2, corresponde a  $+(2,2)$ .

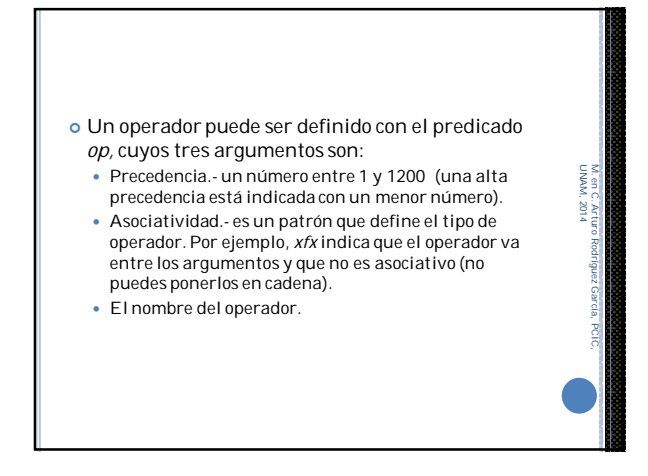

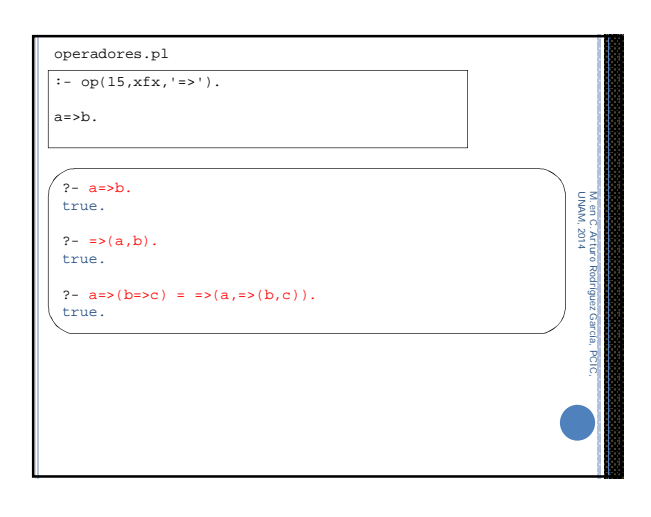

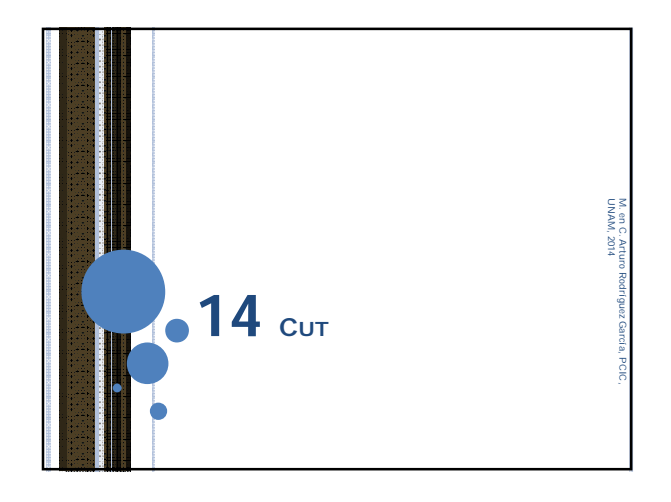

# CUT ! Predicado que inhibe el backtracking. Se utiliza para evitar que después de encontrar una solución, el programa siga buscando más NAMIN UNAM, 2014 M. en C. Arturo Rodríguez García, PCIC, soluciones.

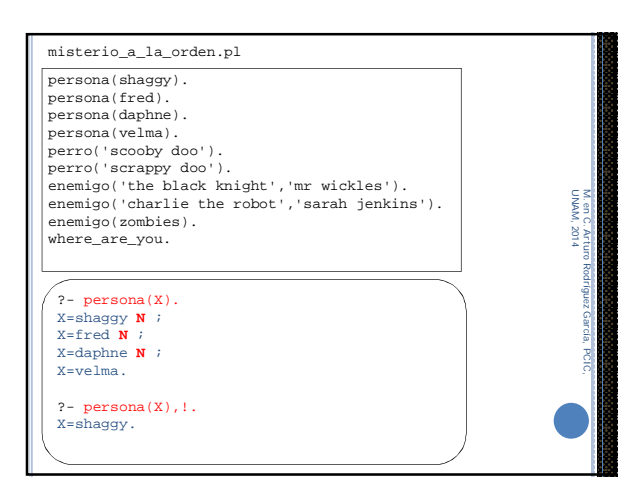

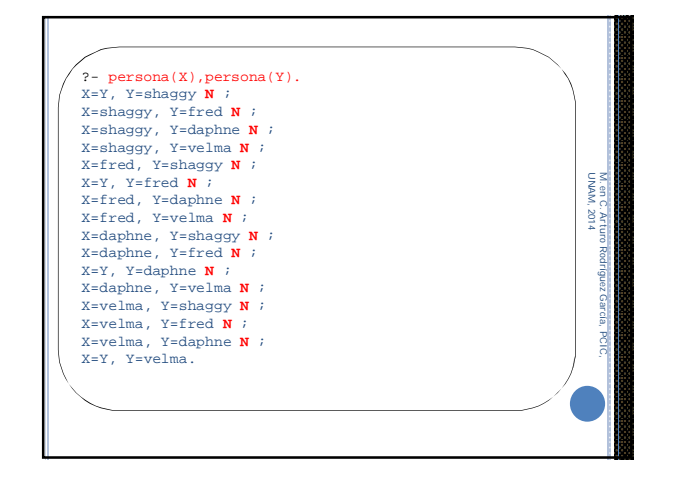

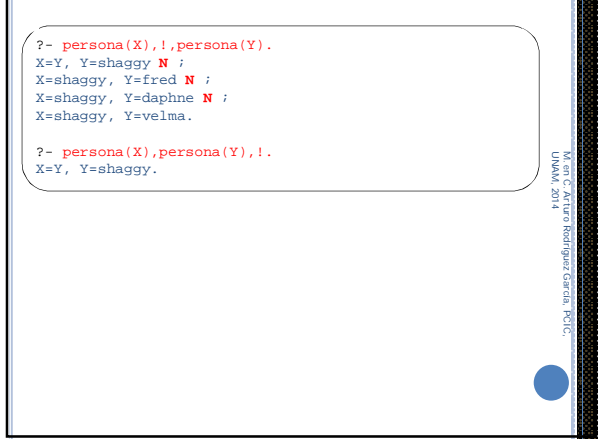

#### REFERENCIAS

- *Adventure in PROLOG*, Deniss Merrit, Amzi! Inc. http://www.amzi.com/AdventureInProlog/index.php
- *SWI Prolog, Reference Manual*, Jan Wielemaker, University of Amsterdam, 2014. http://www.swi-prolog.org/download/devel/doc/SWI-Prolog-7.1.21.pdf

UNAM, 2014

g